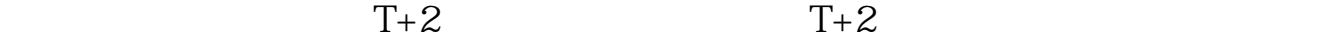

**不是,我的人的人,我们的人,我们的人,我们的人,我们的人,我们的人** 

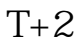

 $16$ 

 $3$ 

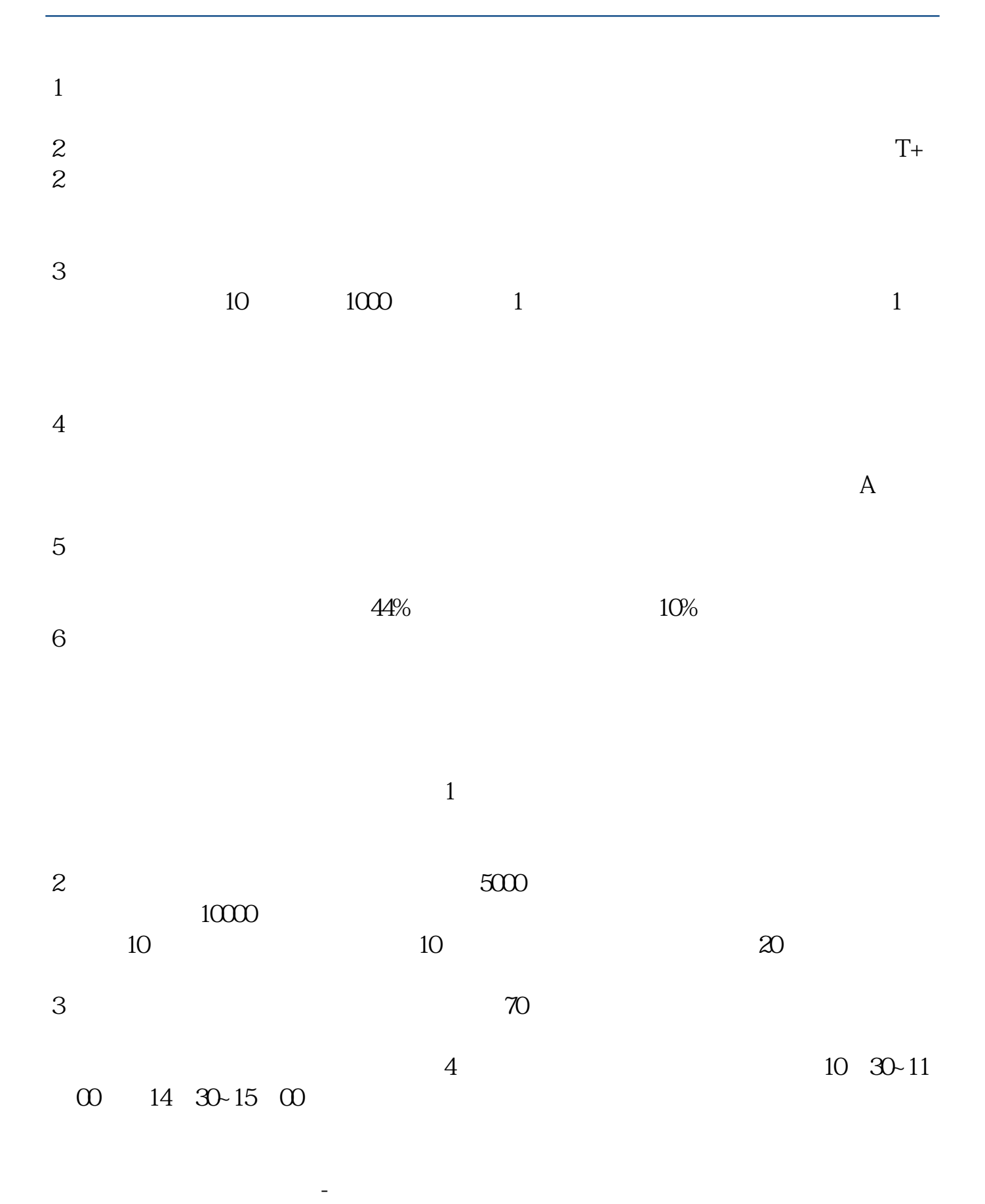

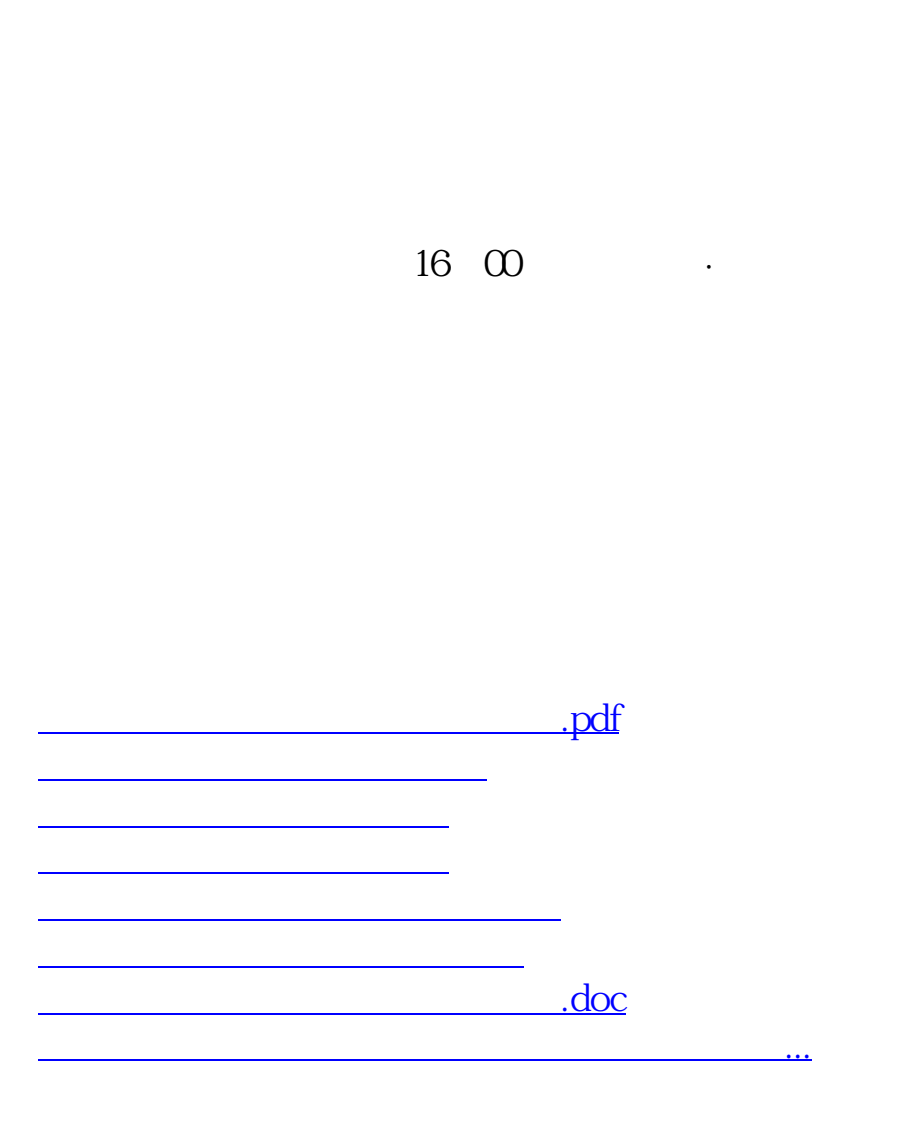

<https://www.gupiaozhishiba.com/read/41831942.html>